#### **Relational Database Basics Review**

- Overview
- Database approach
- Database system
- Relational model

#### File Processing Approaches

- Based on file systems
  - Data are recorded in various types of files organized in folders (directories)
- File types
  - Sequential data files
  - Name-value pair files
  - Spreadsheets or list files
  - XML files

#### **Files Processing Problems**

- Difficult to handle complex data
- Low data quality: redundancy and inconsistency
- No central management
- Difficult to maintain and share in multi-user environments

#### **Files Processing Problems**

- Limited security
- Not scalable: cannot handle large quantity of data efficiently
- Lack of specialized and standardized data management and processing capabilities

### **Database Approach**

- Database is a structured and selfdescribing collection of data
- Structured: structures and rules are consistently and rigorously defined and enforced (integrity)
- Self-describing: the description of data (data definition, or metadata) is contained within the database

#### **Database Approach**

- Centralized management
- Managed and controlled by specialized programs, called database management systems (DBMS),
- which provides rich data management functionalities

#### **Advantages of Databases**

- High data quality, integrity, and consistency
- Reduced data redundancy and application maintenance
- Easy access and sharing
- Scalable
- Improved security
- Specialized and productive management tool

#### Major disadvantages

- Increased complexity
- Greater impact of failure

**Database System** • A database system is a complete information system · Basic layers of a database system Forms Reports Database Tables Queries **Managemen** Relationships pplication System Metadata **Database Application** User **DBMS** Database

#### Database

- A database is a storage place for data
- What's in the database?
  - Data (tables)
  - Metadata
  - Other data and structures

#### User data

- Metadata
- Indexes and other overhead data
- Application metadata

#### Metadata

- Metadata are data that describe data (data definitions)
- Metadata is always a part of a database.

#### **Database Management System**

- DBMS serves as a controller (gatekeeper) for databases
- DBMS provides common functionalities and interfaces for managing and controlling database activities, such as
- creating and maintaining databases and other structures

#### **Database Management System**

- reading, updating and deleting data
- data backup and recovery
- controlling concurrency, consistency, and enforcing other rules
- providing security

Database application B

C# code

Database

Application B

C# code

Database

Application B

C# code

Oracle (Oracle)

DB2 (IBM)

SOL Server (Microsoft)

MySQL (MySQL AB)

Others

Introduction to Relational Databases

- The relational approach was originally proposed in 1970's .
- The first project that proved the practicality of the relational model is System R, developed at IBM's San Jose Research Laboratory in 1976. examples oracle, Sybase, access

#### Introduction to Relational

#### Databases cont:

- The model was proposed as a disciplined way of handling data using the rigour of mathematics, particularly set theory.
- This would enhance the concept of programdata independence
- and improve programmer activities.

Introduction to Relational Databases cont:

- The relational model will have only values.
- Even references between data in different sets (relations) are represented by means of values.
- In the hierarchical and network model there are explicit references (pointers), which make them more complicated.

Relational Data structure

- The Relational approach is based on elementary mathematical relation theory.
- Its basic construct is a relation. A relation is also called a table.
- The data is organized in tables. The table has columns and rows.

#### **Relational Model Terminology**

- A relation is a table with columns and rows.
  - Only applies to logical structure of the database, not the physical structure.
- Attribute is a named column of a relation.
- Domain is the set of allowable values for one or more attributes.

19

# Relational Model Terminology Cont:

- Tuple is a row of a relation.
- Degree is the number of attributes in a relation.
- Cardinality is the number of tuples in a relation.
- Relational Database is a collection of normalized relations with distinct relation names.

20

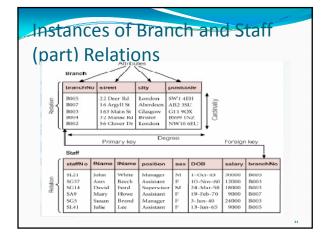

#### Examples of Attribute Domains Domain Definition Attribute Domain Name Meaning branchNo BranchNumbers The set of all possible branch numbers | character: size 4, range B001-B999 StreetNames The set of all street names in Britain character: size 25 street city CityNames The set of all city names in Britain character: size 15 The set of all postcodes in Britain postcode Postcodes character: size 8 The sex of a person sex Sex character: size 1, value M or F DatesOfBirth Possible values of staff birth dates DOB date, range from 1-Jan-20, format dd-mmm-yy Salaries Possible values of staff salaries monetary: 7 digits, range salary

## Alternative Terminology for Relational Model

 $\label{terms.eqn} \textbf{Table 3.1} \quad \text{Alternative terminology for relational model terms.}$ 

| Formal terms       | Alternative 1 | Alternative 2   |
|--------------------|---------------|-----------------|
| Relation           | Table         | File            |
| Tuple<br>Attribute | Row<br>Column | Record<br>Field |

### **Properties of Relations**

- Relation name is distinct from all other relation names in relational schema.
- Each cell of relation contains exactly one atomic (single) value.
- Each attribute has a distinct name.
- Values of an attribute are all from the same domain.

#### **Properties of Relations**

- Each tuple is distinct; there are no duplicate tuples.
- Order of attributes has no significance.
- Order of tuples has no significance, theoretically.

25

#### Relational keys

- A key is one or more columns of a relation that is used to uniquely identify a record
- Primary key
- Candidate key
- Alternate key
- Surrogate key
- Composite key
- Foreign key

#### **Candidate Key**

- The minimum set of column(s) that uniquely identifies a single record (row)
- Each value in this column is unique in this relation

7

#### **Primary Key**

- Primary key is a column/attribute that is used to uniquely identify a record
- Is one of the candidate keys chosen to be the identifying key; others become alternate keys
- Each value of this key column uniquely identifies a single record (row)
- There is only ONE primary key for a table

28

#### Composite Key

- A composite key contains two or more attributes (columns)
- Example:
- "FirstName" + "LastName"
- "FirstName" + "LastName" + "BirthDate"
- "FirstName" + "LastName" + "BirthDate" + "BirthCity"

29

#### Artificial Primary Key/Surrogate Key

- Sometimes it is difficult to find a natural attribute as a primary key, or it is difficult to use a composite key.
- A column is created arbitrarily and assign each record a unique number/id
- Product Number, Product Id, Movie Id, Actor Id, etc.

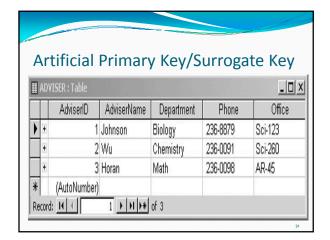

#### **PK Selection Guidelines**

- Do not use a field whose value is frequently changed as PK
- Look for single-attribute PK first
- If a PK contains more than 3 columns, consider a surrogate key
- Don't be limited to sample data; think beyond and consider possible scenarios and requirements

#### Relationship and Foreign Key (FK)

- Relationship is how tables (relations) are linked
- It is defined by the foreign key (FK) constraint
- A foreign key references a primary key (or any other unique keys) in another table
- This pair of keys are of the same kind (may be of different name)

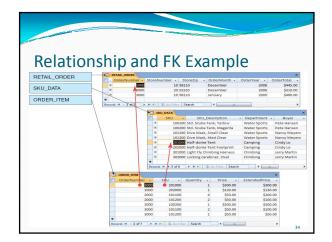

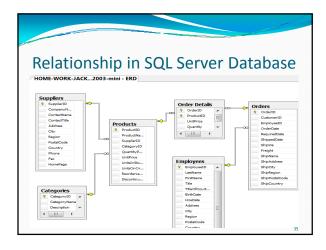